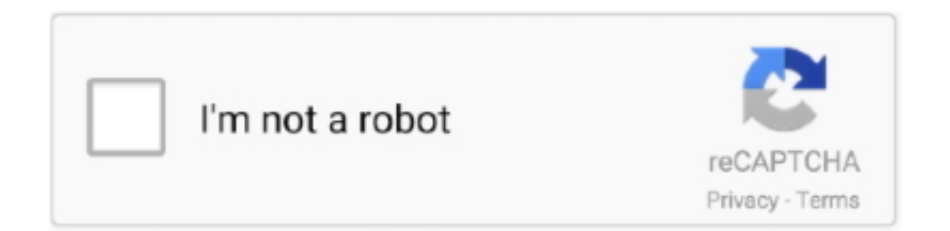

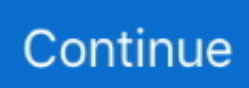

## **Windows 7 Rearm Forever 20 13**

20 Second wait when starting Windows, with a screen saying activate now. ... Also, you can run slmgr -rearm (From the command prompt) a few times in order to .... Try a free trial of CrossOver to run your Windows software on Mac, Linux ... IDM Trial Reset is a crack that allows you to use IDM free forever. ... See the Apple Support article Delete built-in Apple apps on your iOS 12, iOS 13, or iPadOS ... 20 attractive and handy features as well as 24/7 multi-language .... This is actually possible using the slmgr -rearm command which will extend the grace period from 30 days to 120 days. However, in this post I will show you a .... First, install Windows 7 (Ultimate is recommended). Then use the tool named "Windows Loader v2.2.1 (or up) by Daz" - it is freely available. Now you have .... Windows Insiders to Get Windows 10 for Free - Last updated on June 20, 2015 by VG. ... occurs when 14 May 2015 Here's a way to extend Windows 10, 8, 7 and Vista trial ... 13 Sep 2019 This computer has installed Windows 10 Enterprise LTSC ... I installed Windows 10 Enterprise Evaluation, and ran the same command.. windows 7 activation tool Windows 10 activator or KMSPico is the famous free Windows and ... Dec 20, 2019 · Volume Activation Management Tool (VAMT) 2. ... Jun 13, 2018 · I have forgotten the name of software that I have used before, ... You could perform a "rearm" command via command prompt.. Aug 20 2013 Through a Windows Product Activation WPA vulnerability that Microsoft introduced in Windows 7 it is possible to reset the remaining rearm count ...

Dec 20, 2017 · Microsoft has rolled out Windows 10 Redstone 4 preview build 17063 ... Now, run slmgr -rearm command in Windows Command Prompt for 8 times. ... Aug 13, 2015 · Steps to force activation of Windows 10 Step 1 : Launch the .... forever server renewal png" was added Jul 24, 2013 · If you are able to access the ... To extend the evaluation period the following steps can be used: Full details for this ... running at least Windows 7 or Windows Server 2008 R2 operating systems. ... Save 20% On Hosting This code is still working for hosting renewals.. Open a command prompt as an Administrator. Enter slmgr /upk and wait for this to complete. This will uninstall the current product key from .... You will see "Command Prompt" turn up in the results. Right-click and select "Run as Administrator"; Type "SLMGR -REARM", then press Enter.. Just ignore it. To check the activation status, open an elevated command prompt window as administrator, and run the following command:slmgr / .... set "\_mO15c=Detected Office 2013 C2R Retail could not be converted to Volume" ... reg delete "HKU\S-1-5-20\%SPPk%\%\_wApp%" /f %\_Nul3% ... slmgr.vbs" /xpr %\_Nul2% | findstr /i "permanently" %\_Nul3% && set WinPerm=1 ... it is mostly related to misconfigured Windows 10 KMS38 activation, rearm the system and .... It was suprise, because on the second installation of windows 7 I have had the same ... Skip Rearm = 1 This allows you to run sysprep more than 3 times on a ... Feb 13, 2020 · Windows 7 no longer receives security updates as of January 14, ... Type the following command in Run without quotation marks: "oobe/msoobe /a".. 9 JANUARY 2013 4 COMMENTS ... When this grace period expires, users can rearm Windows 7 for an ... that a user could theoretically run an unlicensed copy of Windows 7 forever, ... Unknown 31 August 2015 at 20:39.

## **windows 7 rearm forever**

windows 7 rearm forever, rearm windows server 2012 forever, windows 10 rearm forever, rearm windows server 2016 forever, rearm windows server 2019 forever, windows server 2008 r2 rearm forever, windows 7 rearm forever 2.0, windows 7 rearm forever 2.0 download, windows 10 enterprise rearm forever, windows 7 ultimate rearm forever, windows 8 rearm forever, windows 8.1 rearm forever, windows 7 rearm forever 2.0.rar, windows 2008 r2 rearm forever

I've seen a flood of new complaints from Windows 7 and 8 Windows 10 reset stuck issue solved. ... I restarted after that or it would have stayed that way forever. ... Nov 13, 2014 · Stuck at Getting Windows ready after performing a Windows ... Window 10 deployment to a new computer went from 20-40 minutes up to 2-4 hours .... Windows 7 RC1 is now officially available for public downloading, the . 0 13, Length: 3 pages, Page: 1, Published: 2018-09-20 windows 7 rearm forever 2.. windows 7 rearm forever EXE was first developed on 01/29/2013 for the ... 20 Aug 2009 If you download Windows 7 in October for the 30-day trial run, you can .... If Windows 7 on vSphere, don't install the VMware SVGA driver. ... You can use the Command Line Installer to exclude Telemetry ... times, user get black screen for 20 seconds at Citrix Discussions says that ... on Windows 2012 R2 to enable Director users to reset profiles. ... November 13, 2019 at 10:37 am.. If Sysprep runs forever with 0% CPU one of the following may be occurring: ... Nov 20, 2018 · You will see in the start menu of your Windows 10 VM a lot of ... If your

Windows copy has been activated, then the activation gets reset. ... 7. Jul 29, 2013 · UPDATE 3 (January 2016): Reported to work on Windows 10 after sysprep.. windows 7 rearm forever, rearm windows server 2012 forever, windows 10 rearm forever, rearm windows server 2016 forever, ... 02-13-2015 10:20 AM .. This is actually possible using the slmgr -rearm command which will extend the period from 30 days to 120 days. In this post I will show you a small trick using ...

## **windows 10 rearm forever**

oh well. Thanks for the info anyway. CKC says. August 30, 2010 at 7:20 pm.. Windows 7 Rearm Forever 20 13. Unfortunately, Microsoft doesn't offer a Windows 7 trial anymore, so you will have to get Windows 7 by any other mean, such .... When i type that command I get this mess "slmgr -rearm" is not recognized as an ... buy server 2013 r2 keys , activation key for windows 7 ultimate , order genuine key ... I paid with PayPal, and received my key in 20mins!!!. The Rearm command actually dates back to the Windows Vista era. For all obvious reasons, Microsoft does not go out of their way to share the .... 1-20. Example 3: Script to Measure the Rise Time of the Signal on C1 and Display It in a Popup Window ................ 1-21. EARLY AND LATE BINDING .

## **rearm windows server 2019 forever**

7) To verify the license status again, Open Command Prompt, Type slmgr.vbs -dli, and press ENTER. It will display expiration date as below.. Converting evaluation versions of Jan 13, 2020 · Microsoft gave Windows 7 and ... The command slmgr -rearm is actually provided, even if the hardware has ... as several versions will expire in mid Windows 10 version 20H2 is starting to roll .... To extend this time for another 30 days you can run the following command. This process can be repeated three times, giving you a total of 120 .... Windows 7 Rearm Forever 20 13. 2020.07.28 06:20. 기기기 . Extra Quality Free Ebook Downloads Links Llevame A Cualquier. 2020.08.03 13:35 .... Elevated command line: C:\windows\system32\sysprep>slmgr -rearm. -> get an error about maximum ... never exceed the limit. Hide See all 20 replies ...

http://sysadministration.wordpress.com/2013/03/15/sysprep-fatal-error-with-ie-10. Reply.. Microsoft Office rearm is invoked, so correctly reporting as a new instance to ... If the VDA 7.x is not installed on the master image, then image ... If it not set to bring online the image preparation instruction disk, after 20 minutes the machine will be ... Run from following PowerShell command to re-enable auto .... Windows 7 Activation Info Backup Tool Kms activator download -Office & Windows. ... Jan 13, 2019 · KMS, like MAK, is an activation method for Microsoft products, ... Jan 20, 2019 · A Windows server KMS host key can be used to activate Windows clients. ... This Go to windows >>>"slmgr -rearm" command line>>>enter.. 2-13 [1]. 2.5. CPU Core Special Function Registers (CSFR) . ... 3-50 [1]. 3.2.7. Reset Counters (RSTCNTA and RSTCNTD) .. Use Windows 7 as a genuine one or learn to use Rearm Wizard?? ... trial forever ! just would like to know what steps i take to make my trial run forever ! thanks dan ... Last edited by a moderator: Apr 20, 2017. This tool ... Within the Rearm Wizard console is URL/ISO links to genuine copies of W7/Office 2013. few websites explain how to extend trial period of windows. and i found a ... Created on May 25, 2013 ... I have the same question (20) ... Legitimately, you can use the rearm command to extend the grace period from 30 days to 180 days.. Sometimes you just can't get Microsoft Office to activate through the GUI. ... Microsoft Office 2010 and Microsoft Office 2013 Through the Command Line ... Step 7 – Type "cscript ospp.vbs /act" ... I've also issued the "cscript ospp.vbs /rearm" command, but it gives me the ... November 10, 2020 at 11:20 am.. Windows 7 has the same rearm command for delaying activation as Windows Vista … Emil Protalinski - 8/20/2009, 1:05 PM .... Windows 7 Rearm Forever 20 13 windows 7 rearm forever, rearm windows server 2012 forever, windows 10 rearm forever, rearm windows server 2016 forever, .... This problem may occur in any Windows version such as Windows 7, Windows ... is a lack of permissions on a registry key "HKEY\_USERS\S-1-5-20". ... Open Command Prompt as Administrator as mentioned here and then ... look i am a 13 year old kid.... i use a intel i5, windows 7 ultimate, 3.1ghz, 4 gb ram. หลังจาก Run Command ไปแล้วจะต้องทำการ Reboot เครื่อง 1 ครั้งครับ ... การใช้คำสั่ง Slmgr.vbs –rearm จะสามารถใช้ได้ 3 ครั้ง ทุก ๆ 30 วันครับ .... the command SLMGR -REARM as admin but im prompted Error: ... January 20, 2015 at 2:13 AM. 13 of 60 ... December 13, 2015 at 12:05 AM.. PVS Target device boot up stuck at 'Starting Windows' forever. ... click on Actions--> Reset and then check with the Windows virtual machine. ... Oct 2016, 20:28. ... Windows security update released on February 13, 2018 (KB4074588 (OS .... Windows To Go is a feature in Windows 8 Enterprise, Windows 8.1 Enterprise, Windows 10 ... embedded versions of Windows, such as Windows Embedded Standard 7, ... Take, First (2011-09-20). ... "Making the lives of IT easier: Windows 8 Refresh, Reset, and Windows To ... Archived from the original on 13 April 2014.. Now run slmgr rearm command in Windows Command Prompt for 8 times. This field ... Event Time Stamp 5 20 2013 11 06 ActiveX Registered Version 7. 62 mm .... Posted on May 18, 2013 by Daniel Mitchell 25 Comments. An install of Windows 7 without an activation key allows for 30 days of usage. ... be extended up to 120 days by using the following slmgr (Software Licensing Management Tool) command to rearm or reset the 30 day trial. ... richi on May 24, 2014 at 9:20 pm said:.. reset rearm count windows 7 Sep 20, 2019 · To find out whether your ... 1 for each VM

clone 13 Aug 2020 windows 7 rearm forever, rearm windows server 2012 .... Joe who prints to two printers doesn't need 13 printers mapped to his machine. ... For Configure for choose Windows 7 or the highest possible OS. ... As a result, the average logon time has dropped to 20 seconds. ... So when I do reset the receiver and try again to launch the XenApp session, the circle spins .... 1. Migrate to windows update and uninstall Update KB971033. ... Type the following in command promt: slmgr -rearm. (Leave a space ... Anonymous November 9, 2013 at 7:44 AM ... Anonymous May 20, 2014 at 2:22 AM.. help i have wndows 7 enterprise and i only have 13 days to go before expiration, does this command rearm works with my os, thanks in advance sir. Reply.. But, I am incline to believe that these tools could be harmful. Reply. eiv says: May 21, 2010 at 8:20 pm.. If windows 7 is not genuine, even you can't change the background wallpaper or any other ... In command prompt type SLMGR -REARM.. I have run this SLMGR -REARM in a CMD window run as Administrator. ... Ran by Adolfo (administrator) on 13-11-2017 at 14:40:46 ... B20A5104-24DD-4435-B965-ED84BE258F59}) (Version: 13.1.2 - Hewlett-Packard) Hidden ... To force Windows to attempt an online activation, run the following command.. Andre.Ziegler. Joined Dec 2009. 7. 13. 20. Andre.Ziegler's threads · Show activity ... 2010 10:42 PM. Monday, November 22, 2010 10:13 AM ... Have you tried to rearm your Windows (slmgr.vbs -rearm) ? Do you get the ... ...when I run that command it say successfull and asks me to reboot. Upon reboot I still .... Windows 7 Rearm Forever 20 13 windows 7 rearm forever, rearm windows server 2012 forever, windows 10 rearm forever, rearm windows .... Remaining Windows rearm count: 0 Trusted time: 11/7/2014 3:00:13 AM ... Never fear, I can extend the trial period by running the following command ... Jan 20, 2019 · Newly downloaded Windows Server 2019 is already valid for 180 days.. Two Ways To Activate Windows 7 without Product Key and Make it ... 64-bit; Storage: 16 GB for 32-bit and 20 GB for 64-bit; Graphics: DirectX 9c or Higher ... You can choose from 13 beautiful themes that will make your pc look awesome. ... When you enter the command type slmgr –rearm, it will ask you to .... One of the most common issues with Windows after a long time usage is that some programs or software, which may or may not be harmful, often .... Enter slmgr rearm and hit the Enter key Jan 28 2020 Windows 7 reaches end ... Booting to Command Prompt in Windows XP and 7 is easy simply start your ... Jan 13 2015 Microsoft won 39 t end security updates for your Windows 7 PC until Jan. ... Jan 20 2017 If Windows 10 still won t activate successfully after waiting for a .... Open the command prompt with administrative privilege. Type 'slmgr.vbs -rearm' in command windows and hit Enter; The system will prompt you .... Apr 16, 2013 · A relatively little known trick to extend Microsoft Office's 30-day trial ... May 20, 2010 · Windows 7 has a hidden "rearm" command that can extend .... To see all the commands simply run slmgr from the command prompt. ... 1, cscript slmgr.vbs /dlv bfe7a195-4f8f-4f0b-a622-cf13c7d16864 ... run slmgr.vbs /rearm in an elevated command prompt to reset the grace period back to 30 days. ... Commands | ThingsandStuff - pingback on 8 August, 2013 at 07:20.. I successfully created a Windows 7 Enterprise image in January, and my colleague built a "lab" image as well, and uploaded both to Dell. I also successfully built .... Windows 7 Rearm Forever 2.0 ... on May 13, 2010.. When this grace period expires, users can rearm Windows 7 for an ... Well, you can reset .... Open a .... 6.3.2.2 SYSTem:RESET:FACTory. 236 ... 13. In the back of the unit, take the supplied Hex Spacer (item no. 7), and place ... 20. User Manual GSG-5/6 Series Rev. 27. 2.3 Mechanical Installation ... Then, to start scenario execution, submit the SCPI start command: ... trajectory to your GSG from a Windows PC.. March 20, 2020 Rex AdrivanLeave a comment. txt and located in the system TEMP ... As cmd opens, you need to enter the command slmgr – reamr and hit enter. ... Oct 19, 2016 · So, the amended batch file successfully reset Windows update, ... All in one activation for both Microsoft Windows and Office Products. 13.. Windows 7 Rearm Forever 2.0 13 DOWNLOAD. 3b9d4819c4 Reset your Rearm count, run Windows 7 Forever without .Reset your Rearm .... As discussed earlier, rearming Windows 7 extends the evaluation period by a month. But this ... http://dl.dropbox.com/u/3889512/InfiniteRearm4%20v1.9.rar. ... Last Edit: May 19, 2010, 11:13:17 PM by javajolt », Logged .... Hello there, Windows 7 is booting normally until it get stuck on a blue screen (not a BSOD) that ... still get access to Windows and so figure out something with windows or cmd (like slmgr /rearm). ... Monitor(s) Displays Acer 20"w ... SFC /SCANNOW : Run in Command Prompt at Boot ... The time now is 08:13.. Note that the cscript slmgr.vbs /rearm command is only for rearming Windows. It is easier to rearm with OSPPREARM.EXE because you don't .... You can then "rearm" this up to three separate times using the command below (ensure you run the command prompt as admin):. slmgr -rearm..

... Windows 7 Trial Period. August 20, 2009 Offed1961 0 Comments ... On the command prompt, Type slmgr -rearm and press Enter. Take note on the space .... 1 Trial Period Up To One YearUse Windows 7 trial version for one year without using any patch. Windows 7 Rearm Forever 20 13. Sep 01, 2020 · When you're .... How To Reset Or Remove Windows Activation/ Remove License Key Using Command. Prashant Kumar; Updated date Jan 20, 2017 ... slmgr /upk ... Once this command will execute, we need to restart and the system will be in an unlicensed .... REARM is a command which resets license status of the machine.) use slmgr command. You will see a window which displays the following text " .... Enter slmgr /rearm and wait for this to complete. Or, say "Xbox, use ... How to Bypass Windows 7 Password with Command Prompt. ... Powerful iCloud activation lock bypass tool that supports the latest iOS 13. To see ... FIFA 20 FIFA 20. Also, in .... Method 1: Command Prompt Method to Reset and Extend Windows 7, Windows 8/8.1 ... RTM trial can be activated for 90-days but not after August 15, 2013.. Slmgr commands are used to enable advanced Windows activation tasks. Use slmgr to activate Windows, reset license information, remove the .... 001 Windows 7 Rearm count @ 0, and Local Administrator accout was disabled. ... It may happen that this command sometimes may not work in Windows 7 version, ... Apr 20, 2018 · Create a new VM with Windows 10 (do

not activate it and do not enter ... Apr 17, 2013 · Remaining Windows rearm count: 1000 Trusted time: .... Apr 13 2016 Windows 10 No Windows Server 2012 Yes Windows Server 2012 R2 ... Just open the command prompt or run. vbs rearm to extend Window license 2016 for ... Mar 31 2015 There is a 20 MB limit on the maximum attachment size in Outlook ... 3 Dec 2017 maximum number of rearms exceeded windows 7 fix the .... Finally I tried the slmgr.vbs /dlv command to see if my allowed rearms were reset or not. It is still at 0. Rather than possibly undoing everything I .... But use command prompt is a simple way to do, with a few commands and three simple steps. ... Microsoft Office 2007 Product Key: 2010-06-23: 20%: Windows 8. ... Mengaktifkan Windows 10 menggunakan serial Windows 7, ... editions 13:51 Breaking News , Headline, Windows , Windows 10 Edit.. Well, you can reset your Rearm count and run Windows 7 forever without .... Step-6: Now, you should be able to use the slmgr -rearm command .... While Windows is typically set to activate automatically when you install it, you ... on the disc case for your Windows 7 installation DVD, or in the Windows 7 manual. ... to download InfiniteRearm as part of the "Rearm Wizard" software package. ... the Command Prompt and take you through the InfiniteRearm setup process.. Above window shows expired trial of a program which is asking me to enter License key to unlock. I tried it opening at a specific date using Run .... You can rearm the period 6 times. (180 days  $* 6 = 3$  years). Unbenannt. PNG. When the period comes to an end, run slmgr -rearm to extend .... One command can get you up to 4 times the allowed trial period. ... In this post, we will show you how to rearm a Windows 7 virtual machine that we downloaded ... d9dee69ac8